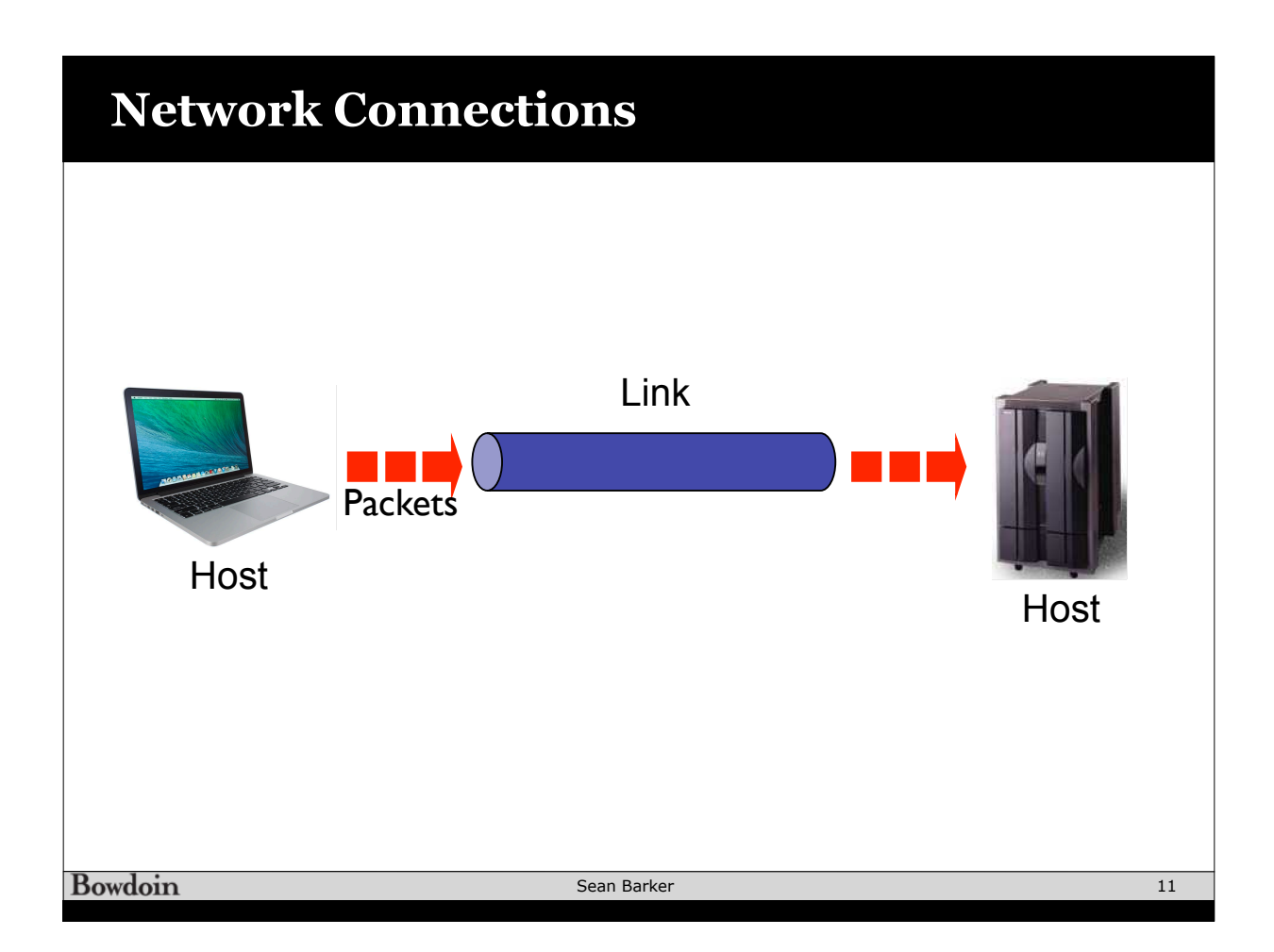

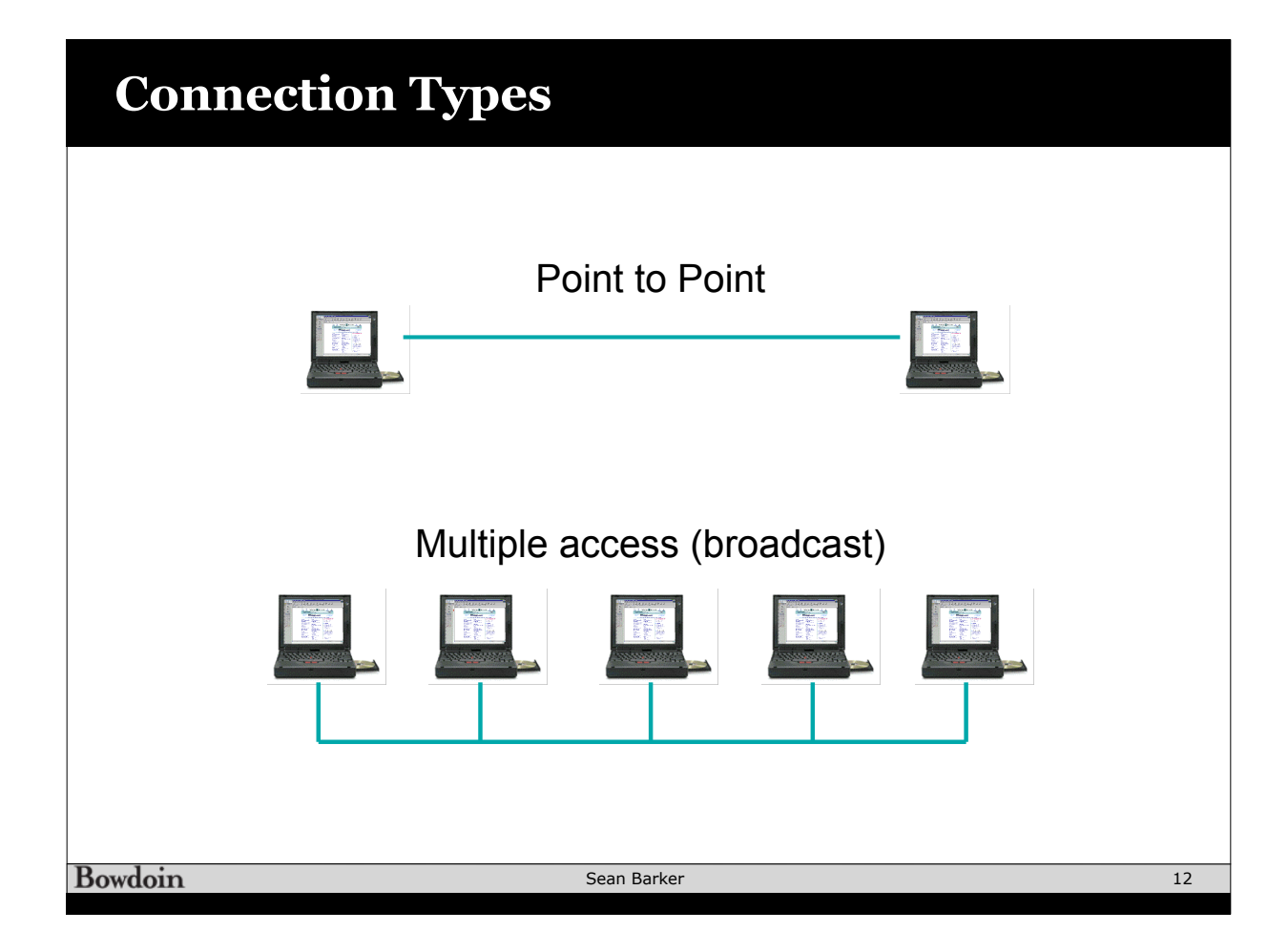

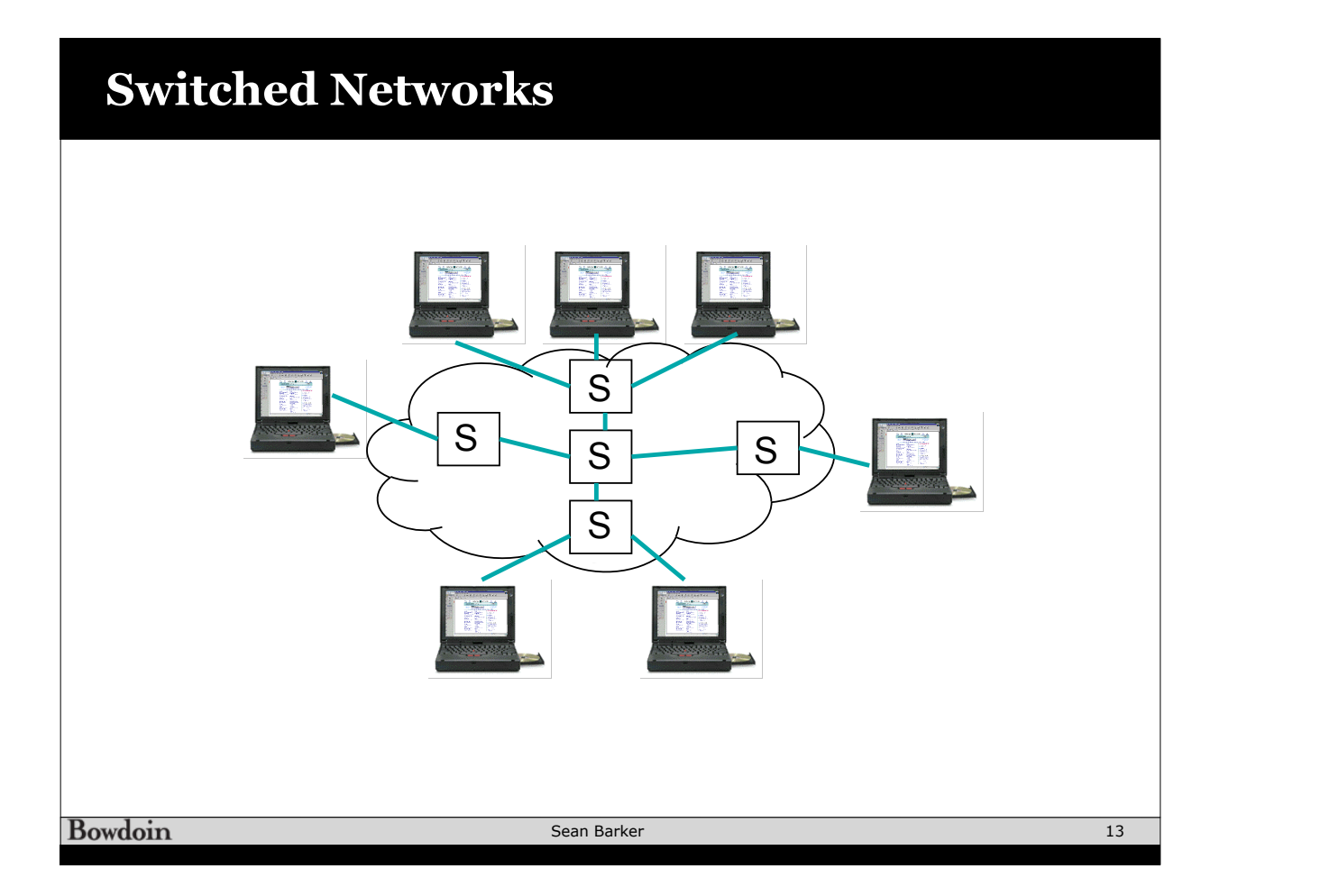

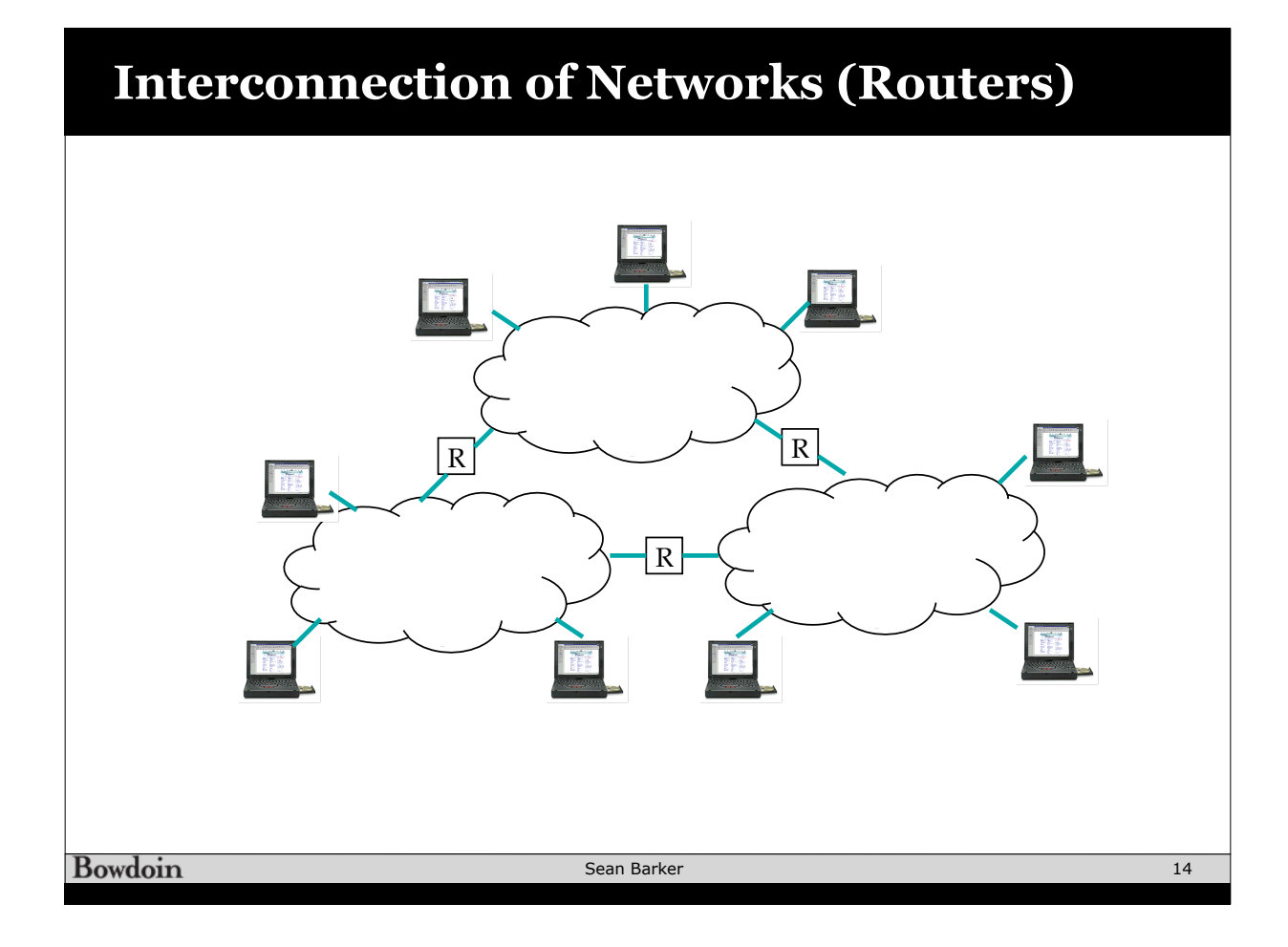

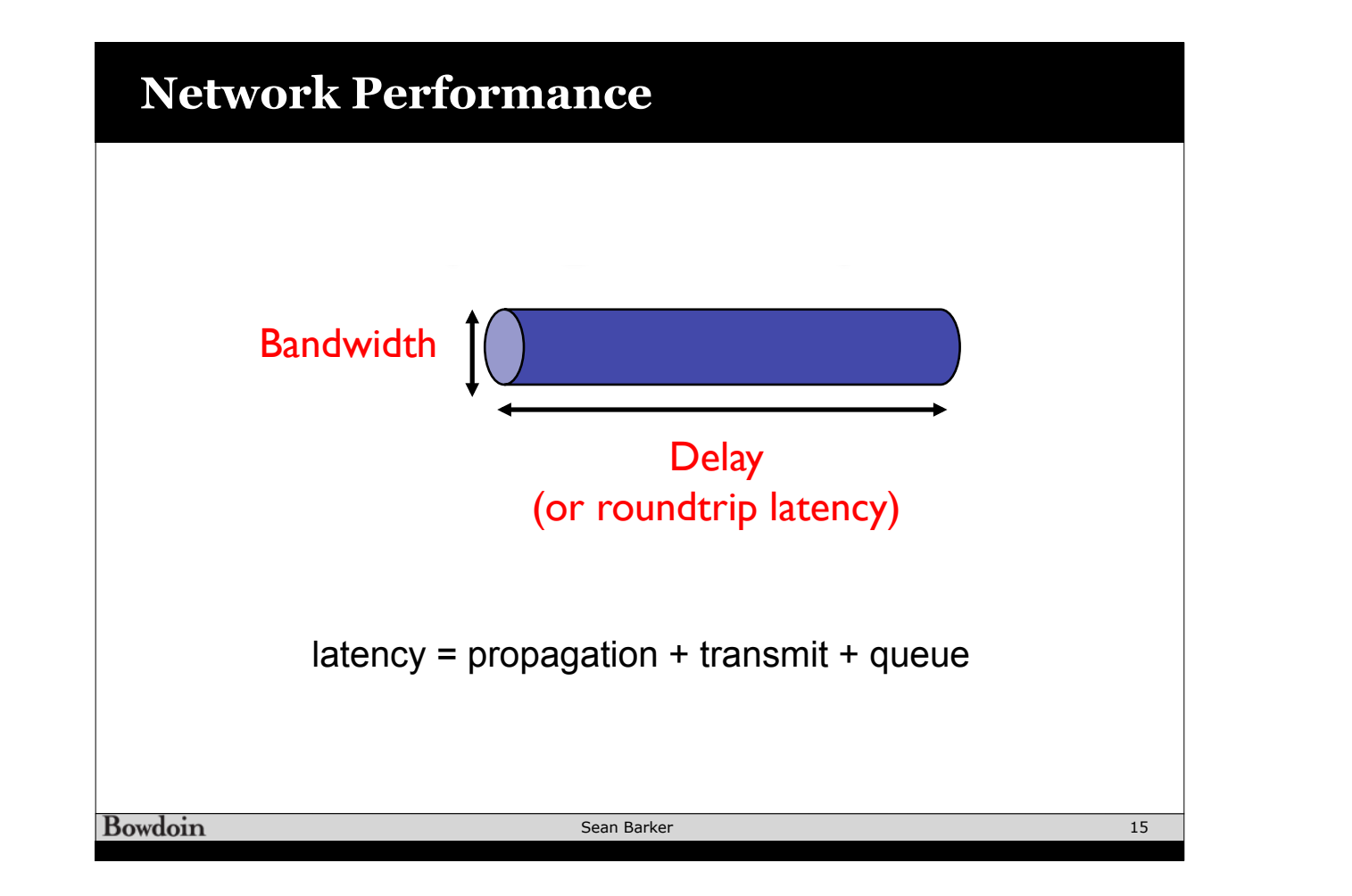

### $\mathbf{r} = \mathbf{r} - \mathbf{r}$ **bahuwhill vs.** Lattlity **Bandwidth vs. Latency**

## **1 Byte Object**

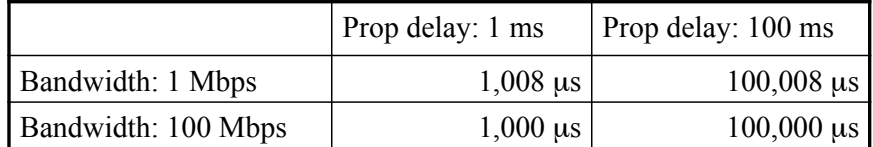

#### **10 MB Object**

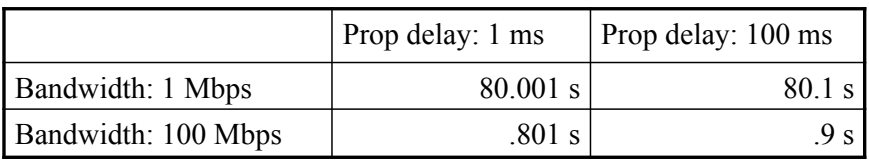

ACK packet

## **OSI Model**

• Discuss Internet routing

spend weeks on this topic…

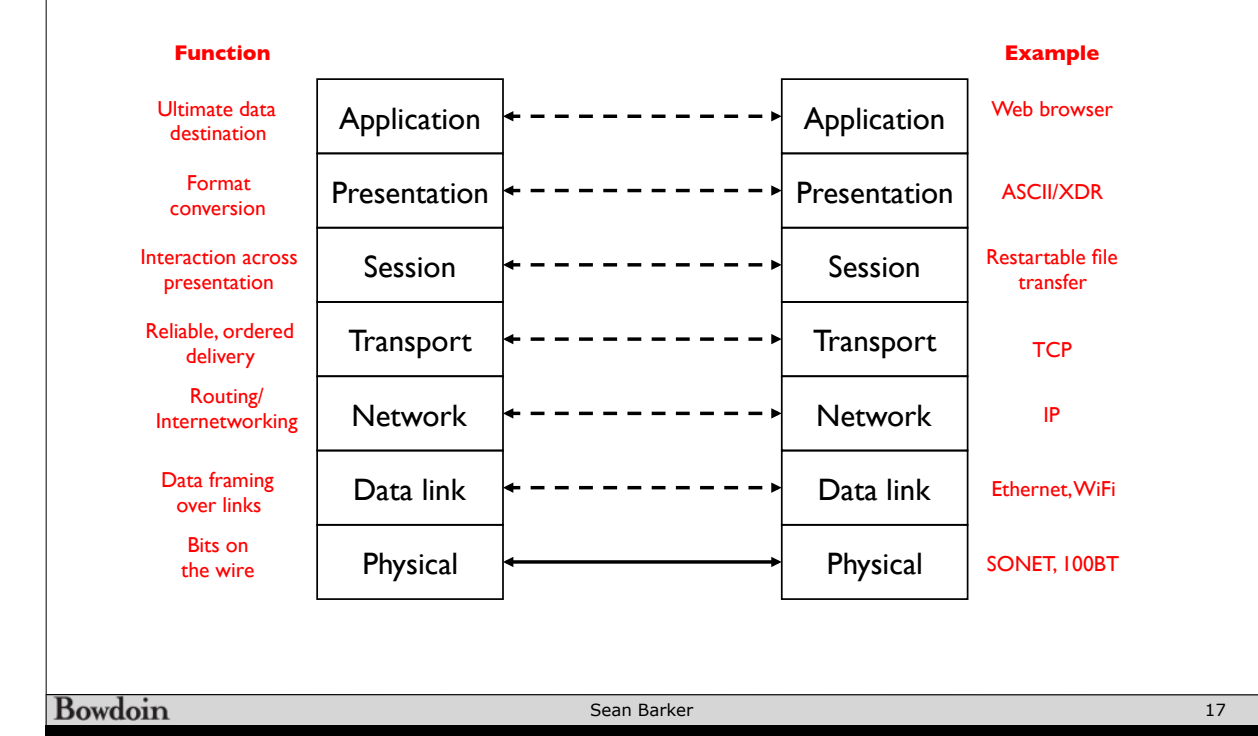

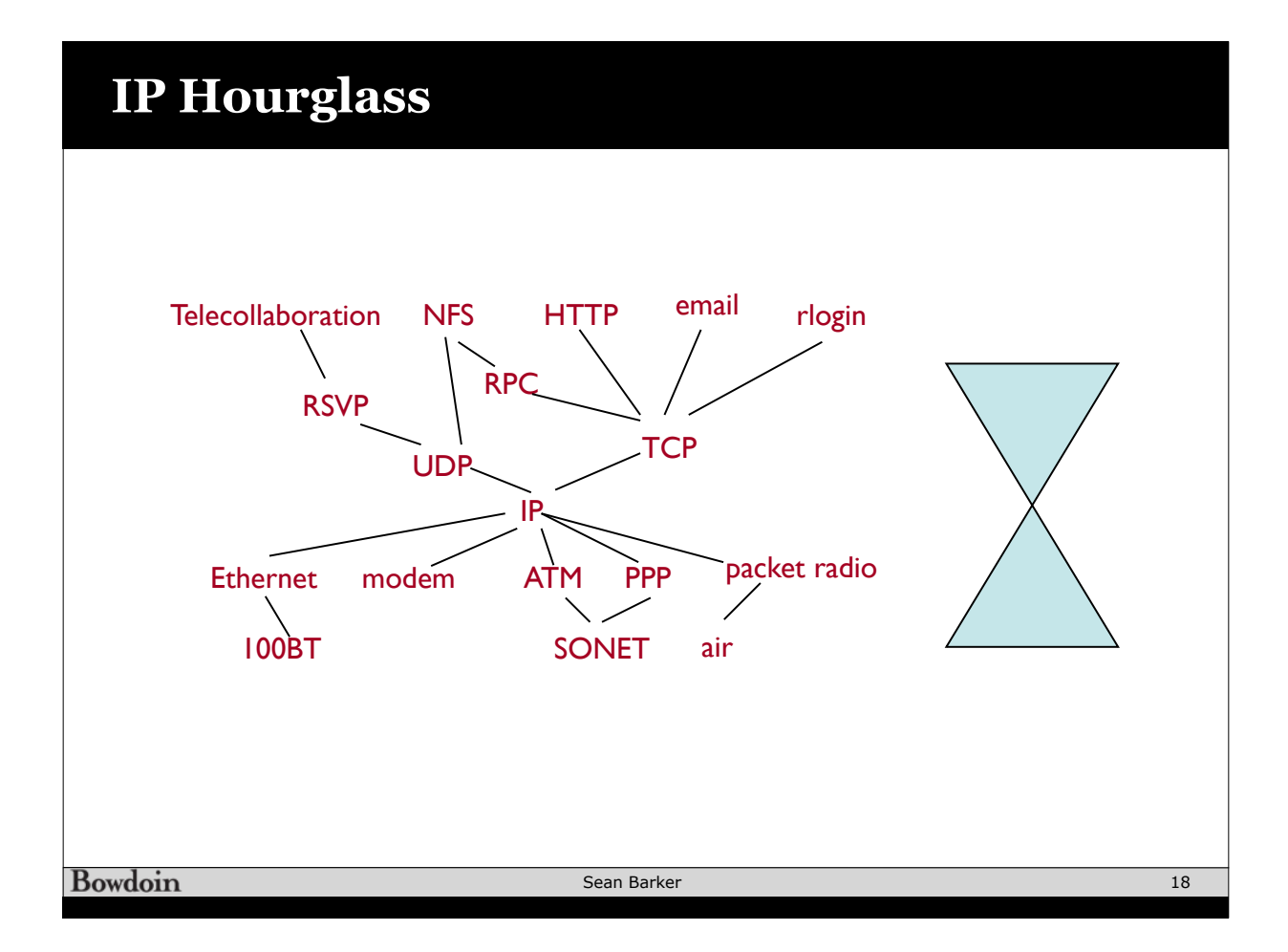

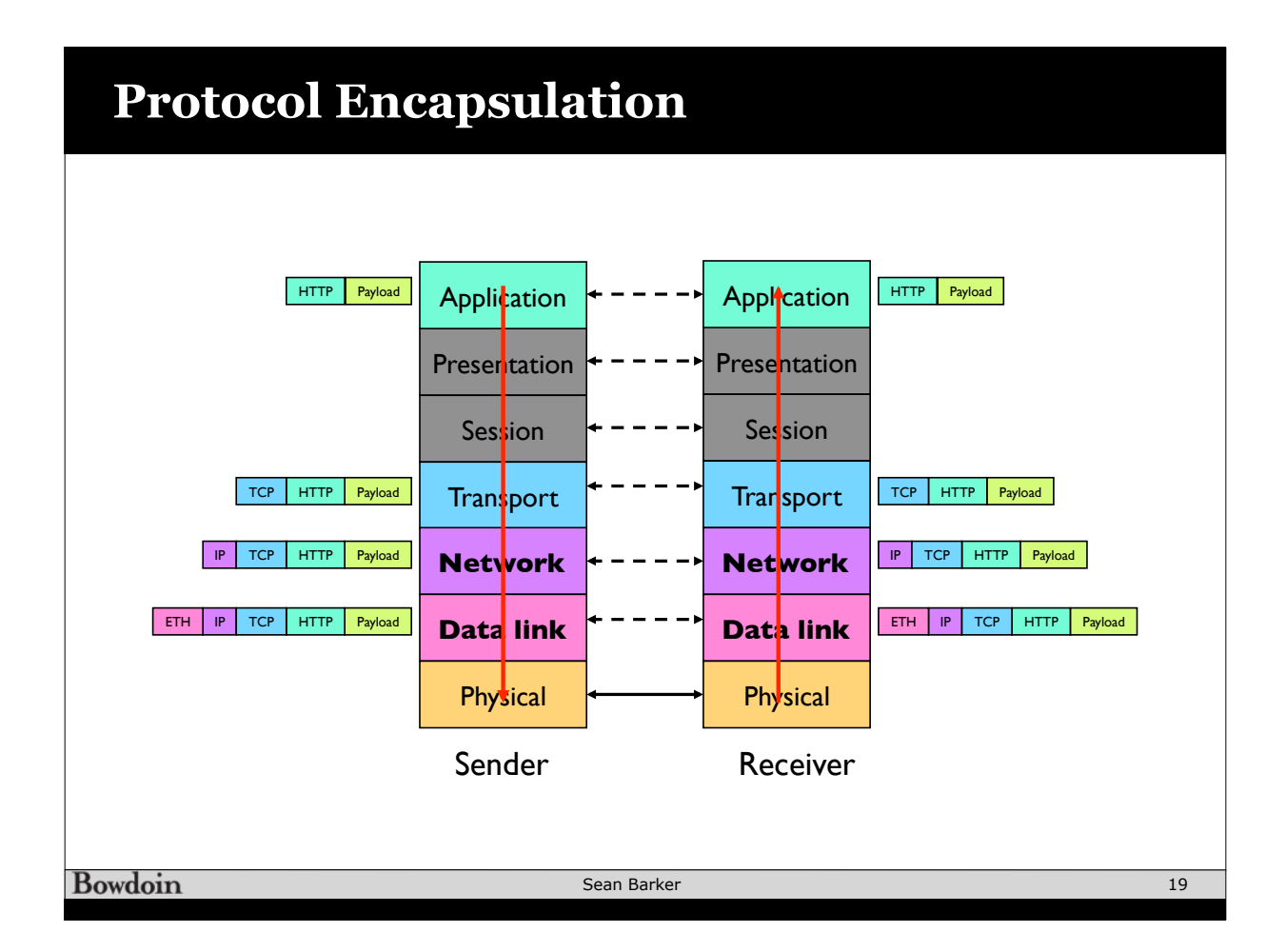

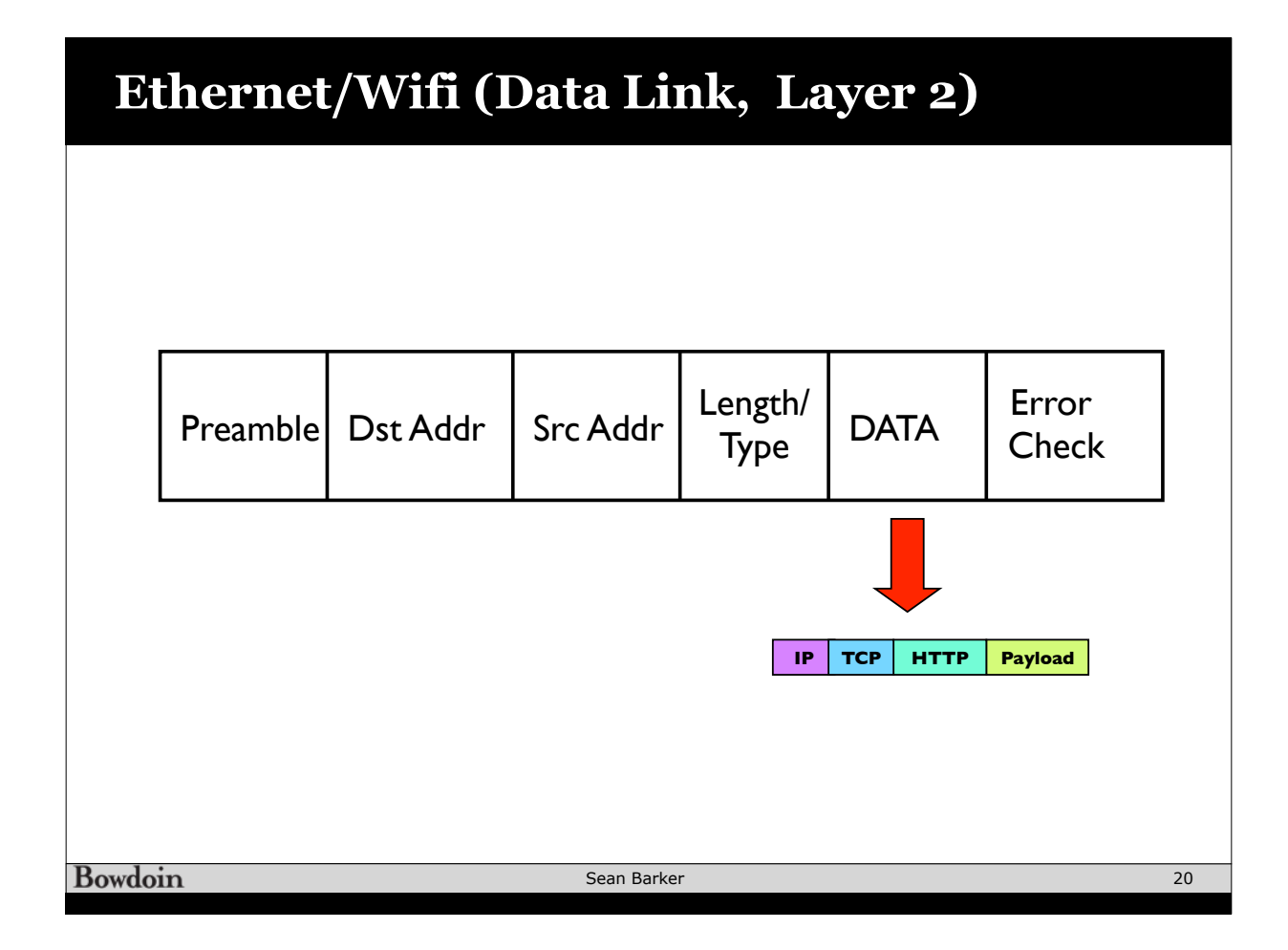

# **Internet Protocol (Network, Layer 3)**

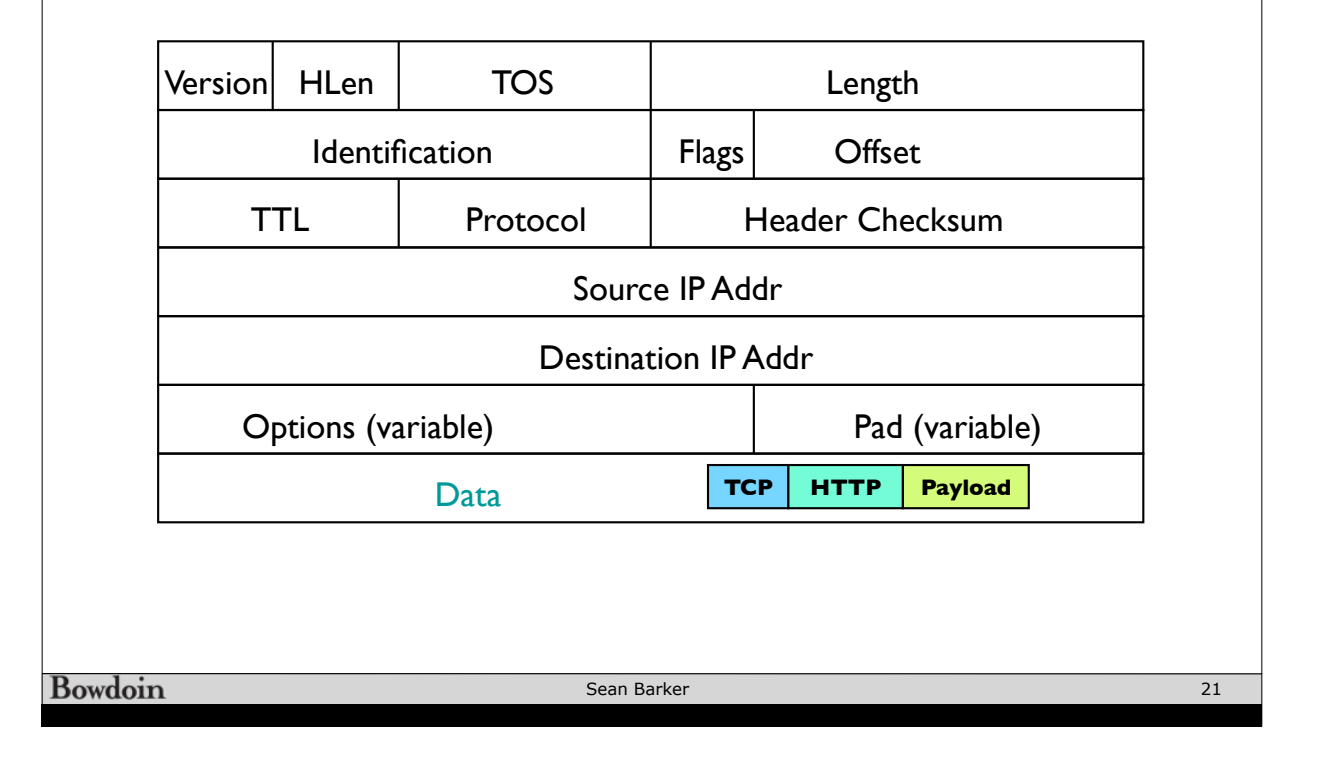

• No guarantees about reliable, in-order, or error-free delivery

# **Dynamic Host Configuration Protocol (DHCP)** Local DHCP Your computer server*Broadcast: Hi, I'm new to the network!* Routing: What Happens What Happens When Happens When Happens When Happens When Happens When Happens When Happens When Happens When Happens When Happens When Happens When Happens When Happens When Happens When Happens When *Hi, I assigned you IP 139.140.235.145,*<br>DNS is at 139.140.9.20, *DNS is at 139.140.9.20, gateway router is at 139.140.235.129* **Bowdoin** Sean Barker 22

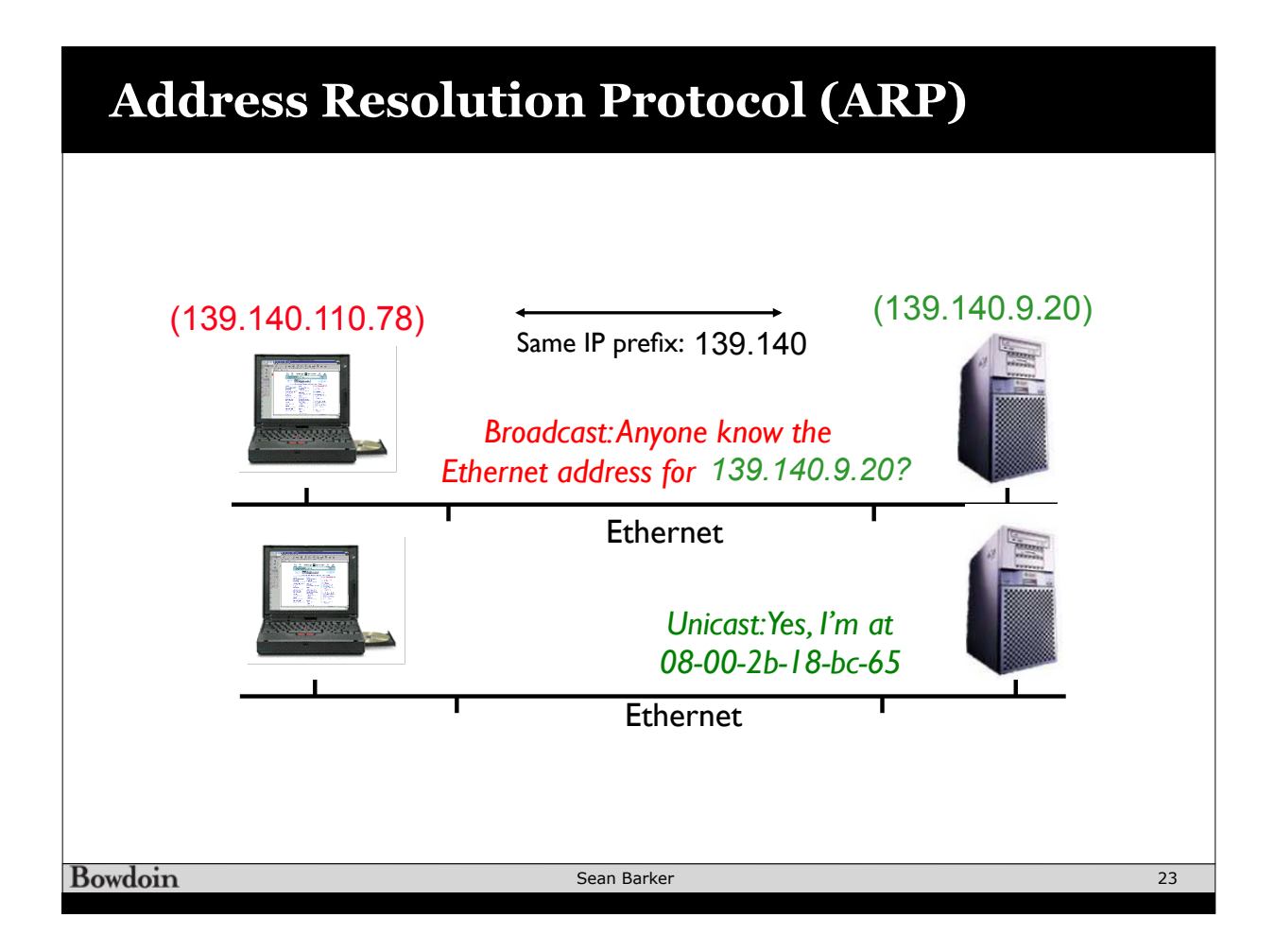

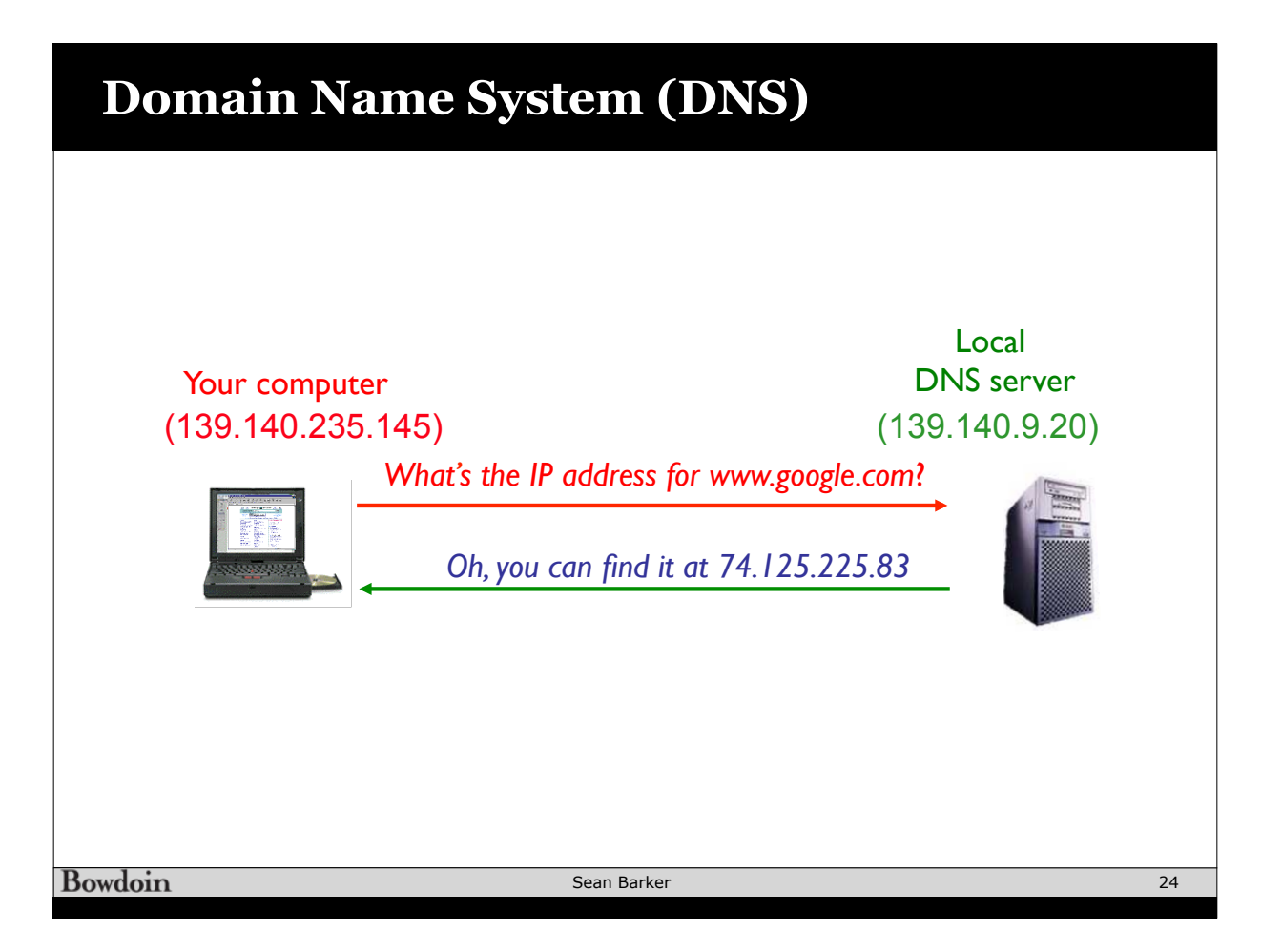

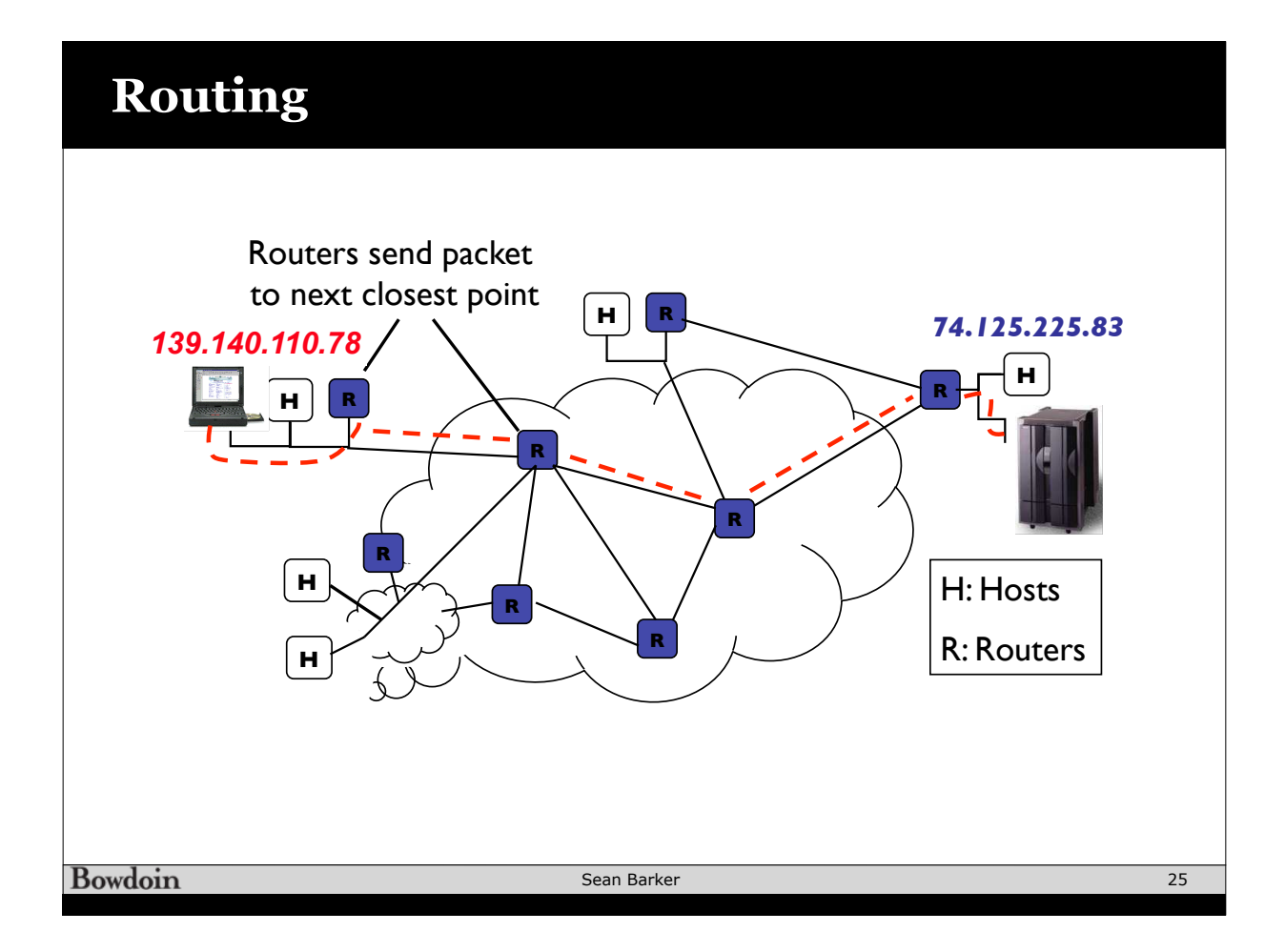